# Homework 2

Sir Charles Antony Richard Hoare

## ABSTRACT

This homework has four parts.

- 1. Theoretical and programming questions related to data attributes and digital convolution.
- 2. Measuring the performance of sorting algorithms.
- 3. Analyzing a digital elevation map by applying a running average filter.
- 4. Analyzing a digital elevation map by applying derivative filters.

## **PREREQUISITES**

Completing the computational part of this homework assignment requires

- Madagascar software environment available from <http://www.ahay.org/>
- LAT<sub>EX</sub> environment with SEGT<sub>EX</sub> available from <http://www.ahay.org/wiki/SEGTeX>

To do the assignment on your personal computer, you need to install the required environments.

The homework code is available from the Madagascar repository by running

svn co http://svn.code.sf.net/p/rsf/code/trunk/book/geo391/hw2

## DATA ATTRIBUTES AND DIGITAL CONVOLUTION

You can either write your answers to theoretical questions on paper or edit them in the file hw2/paper.tex. Please show all the mathematical derivations that you perform.

1. The varimax attribute is defined as

$$
\phi[\mathbf{a}] = \frac{N \sum_{n=1}^{N} a_n^4}{\left(\sum_{n=1}^{N} a_n^2\right)^2}
$$
(1)

Suppose that the data vector **a** consists of random noise: the data values  $a_n$  are independent and identically distributed with a zero-mean Gaussian distribution:  $E[a_n] = 0, E[a_n^2] = \sigma^2, E[a_n^4] = 3\sigma^4$ . Find the mathematical expectation of  $\phi[\mathbf{a}]$ .

2. The matrix in equation [\(2\)](#page-1-0) represents a convolution operator with zero boundary conditions.

<span id="page-1-0"></span>
$$
\mathbf{F} = \begin{bmatrix} f_1 & f_0 & 0 & 0 & 0 & 0 \\ f_2 & f_1 & f_0 & 0 & 0 & 0 \\ f_3 & f_2 & f_1 & f_0 & 0 & 0 \\ 0 & f_3 & f_2 & f_1 & f_0 & 0 \\ 0 & 0 & f_3 & f_2 & f_1 & f_0 \\ 0 & 0 & 0 & f_3 & f_2 & f_1 \end{bmatrix} . \tag{2}
$$

The operator is implemented in the C function hw2/conv.c.

```
hw2/conv.c
```

```
15 void conv_lop (bool adj, bool add,
\int_{16} int nx, int ny, float * xx, float * yy)
17 \mid \neq \text{ linear operator } \geq \ast18 \mid \{_{19} int f, x, y, x0, x1;
20
21 assert (ny = nx);
22 \mid \text{sf\_adjnull (adj, add, nx, ny, xx, yy)};23
_{24} for ( f = 0; f < nf; f + +) {
x0 = \text{SFMAX}(0, 1-f);x1 = SF_MIN(nx, nx+1-f);27 \mid for (x = x0; x < x1; x++) {
28 if \qquad \qquad if \qquad \qquad adj) \qquad \qquad29 \vert /* add code */
30 } else {
31 \mid yy [x+f-1] \mid \implies xx [x] \; * \; ff [f];\begin{array}{c} \text{32} \\ \text{332} \end{array}33 }
34 }
35 }
```
- (a) Modify the matrix and the program to implement periodic boundary conditions.
- (b) Add the code for the adjoint (matrix transpose) operator.
- 3. The C code in hw2/filter.c implements a recursive filtering operator.

```
hw2/filter.c
```

```
_{13} void filter lop (bool adj, bool add,
\int_{14} int nx, int ny, float * xx, float * yy)
_{15} /*< linear operator >*/
16 {
_{17} int i;
18 float t;
19
_{20} assert (ny = nx);
21 sf adjnull (adj, add, nx, ny, xx, yy);
22
_{23} if (adj) {
24 /∗ add code ∗/
_{25} } else {
26 t = a * xx [0];27 \mid yy[0] \mid 1 = t;28 for (i = 1; i < nx; i++) {
29 t = a * xx[i] + b * xx[i-1] + c * t;30 \, yy [i] \, += t;
31 }
32 }
33 }
```
- (a) Express this filter in the Z-transform notation as a ratio of two polynomials.
- (b) Add code for the adjoint operator.

### SORTING ALGORITHMS

- 1. Change directory to hw2/sorting.
- 2. Run

scons movie.vpl

and observe a movie illustrating the slow data sorting algorithm. The algorithm is implemented in the slow sort function in the file sorting.c.

#### 3. Run

#### scons view

to compute the cost of slow sorting experimentally. The output is shown in Figure [1.](#page-3-0)

<span id="page-3-0"></span>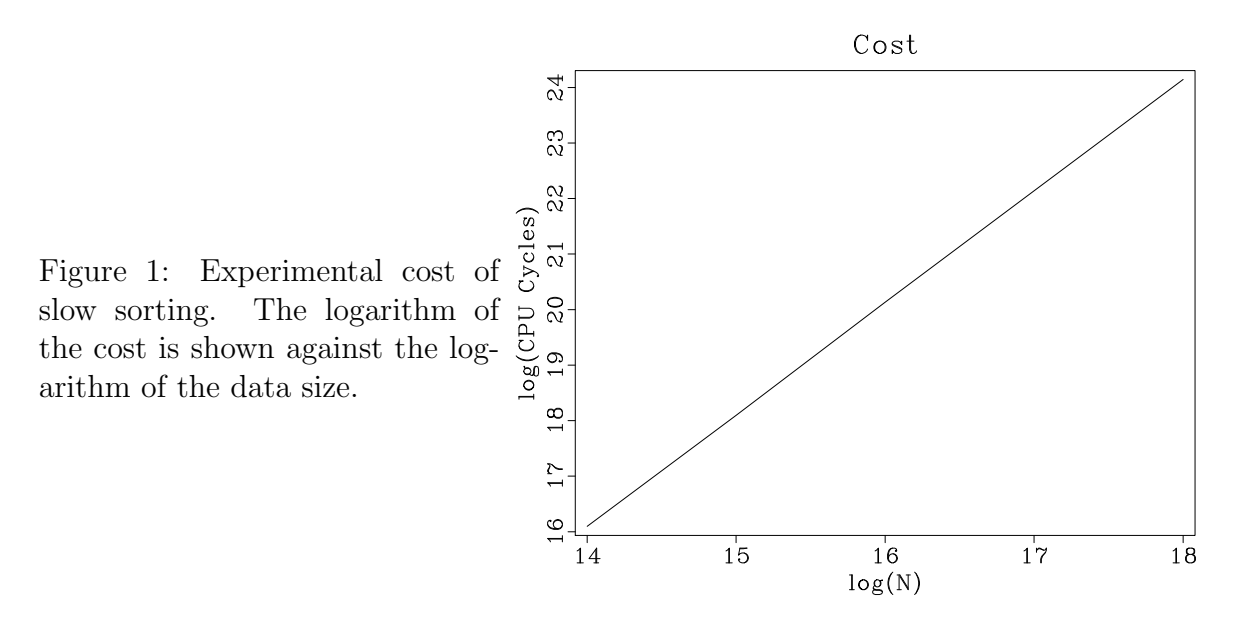

If we approximate the cost as  $P(N) = C N^{\epsilon}$ , what is the value of  $\epsilon$  observed in the picture?

- 4. Open the file sorting.c in a text editor and edit it to fix the specified line in the quick sort function.
- 5. Open the file SConstruct in a text editor and uncomment the specified line.
- 6. Rerun

scons movie.vpl

to observe a change in the sorting movie. Debug your changes to the program if necessary.

7. Run

scons view

to observe the change in the algorithm cost. What is the new experimental value of  $\epsilon$ ?

8. EXTRA CREDIT for further improving the speed of the quick sort algorithm.

sorting/sorting.c

```
_1 \#include \leq time . h>
 _2 #include \langlersf.h>
 3
4 static int na, nmovie=0;
 5 static float *arr;
 6 \vert state \text{ s} f_-file movie;
 7
 s \vert state void write_movie (void)
 9 \mid \{_{10} if (NULL != movie)
\text{if } \log f = \text{if } \log \log \text{if } \log \log \text{if } \log \text{if } \log \text{if12 \mid \text{mmovie++};13 }
14
_{15} static void slow_sort (int n, float * list)
16 \mid \{\vert int k, k2;
_{18} float item1, item2;
19
20 for (k=0; k < n; k++) {
21 write_movie ();
22
23 item 1 = l i s t [k];
\begin{array}{c|ccccc}\n & \text{#} & \text{&} & \text{&25 | for (k2=k; k2 > 0; k2--) {
26 item2 = list [k2-1];
27 if (item1 > = item2) break;
28 \vert 1 is t \vert k2 \vert = item2;
29 }
30 list [k2] = item1;
31 }
\left| \right. 32 \left| \right.33
_{34} static void quick_sort (int n, float* list)
35 \mid \{_{36} int l, r;
37 float ll, pivot;
38
_{39} if (n \leq 1) return;
40
_{41} write_movie ();
42
1 = 1; /* left side */
```

```
r = n; /* right side */
_{45} | pivot = list [0];
46
47 \frac{47}{8} \frac{48}{8} \frac{26}{9} \frac{46}{9} \frac{1}{100} \frac{1}{100} \frac{1}{100} \frac{1}{100} \frac{1}{100} \frac{1}{100} \frac{1}{100} \frac{1}{100} \frac{1}{100} \frac{1}{100} \frac{1}{100} \frac{1}{100} \frac{1}{100} \frac{1}{100} \frac{\begin{array}{c|c|c|c|c|c|c|c|c} \hline \end{array} the left list for values \leq p ivot
_{49} and the right list for > pivot */
_{50} while (1 < r) {
1 \; = \; \text{list} \; [1] \; ;\begin{array}{c|c|c|c} \text{52} & \text{if} & \text{all} <= \text{pivot} & \text{if} \end{array}1 + +;
\left\{ \begin{array}{c} 54 \end{array} \right\} else {
r \rightarrow;
1 is t [1] = l is t [r];
57 \vert 1 \, \vert s \, t \, \vert r \, \vert = 11;
58 }
59 }
60 \vert list [0] = list [1-1];
_{61} list [1-1] = pivot;
62
_{63} quick_sort (1-1, 1 is t );
64
\begin{array}{c} \text{65} \\ \text{66} \end{array} /* !!! UNCOMMENT AND EDIT THE NEXT LINE !!! */
66 | /* quick\_sort(?, ?); */
67 }
68
_{69} int main (int argc, char* argv [])
70 \mid \{\mathop{\text{char}}\nolimits^* type;
\begin{array}{c|c}\n\hline\n\text{72} & \text{clock} \text{t start}, \text{end};\n\end{array}\sigma \left| \right| float cycles;
\begin{array}{c|c}\n\text{74} & \text{sf-file in, cost;}\n\end{array}75
76 /* initialize */
\sigma sf_init (argc, argv);
78
79 \mid \frac{\text{}}{\text{}} \mid \frac{\text{}}{\text{}} \cdot \text{input} file \frac{\text{}}{\text{}} \cdot \frac{\text{}}{\text{}}\begin{array}{ll} \text{80} & \text{in} = \text{sf} \text{.input}("in") \; ; \end{array}\begin{array}{c|c|c|c|c} \text{si} & \text{if (SFFLOAT} & = & \text{sf\_gettype(in)}) \end{array}\begin{array}{c} \text{ss} \\ \text{s} \end{array} sf_error ("Need float input");
\begin{array}{lll} \text{83} & \text{na} = \text{sf}_\text{f} & \text{if } \text{else} & \text{in} \text{ } \text{}; \quad \text{/*} \quad data \quad size \quad \text{*/} \end{array}84
\begin{array}{c|c}\n\text{85} & \text{**} & \text{cost} & \text{file} & \text{*}\n\end{array}\begin{array}{lll} \n\text{se} & \text{cost} = \text{sf\_output}(" \text{out}"); \n\end{array}\{87 \mid \text{st} = \text{putint}(\text{cost}, "n1", 1);88
```

```
\frac{89}{89} /* movie file */
_{90} if (NULL != _{\text{sf\_getstring}} ("movie")) {
_{91} movie = sf\_output("move");
\{92 \mid \text{sf} \text{-putint} \left( \text{movie} \cdot \text{``n2''}, 1 \right) \};\{93\} sf_putint (movie,"n3", na+1);
_{94} } else {
_{95} movie = NULL;
96 }
97
\mathbf{p}_8 if (NULL = (type = sf_getstring ("type")))
_{99} type = " quick"; /* sort type */
100
_{101} /* get data */
\begin{array}{c|c|c|c} \text{102} & \text{array} = \text{sf-floatalog (na)}; \end{array}_{103} sf_floatread (arr, na, in);
104
105 /* sort */
_{106} start = clock ();
_{107} if ('q'=\text{type }[0]) {
_{108} quick_sort (na, arr);
_{109} } else {
_{110} slow_sort (na, arr);
111 }
_{112} end = clock ();
113
114 /* CPU cycles */
_{115} | cycles = end – start;
_{116} sf_floatwrite (&cycles, 1, cost);
117
_{118} while (nmovie < na+1) write_movie ();
119
_{120} exit (0);121 }
```
#### sorting/SConstruct

```
<sup>1</sup> from rsf.proj import *
2
\Box \#\ Generate random data
4 ######################
5 Flow ( ' rand ' , None ,
6 'spike n1=524288 | noise rep=y type=n seed=2012')
7
\langle s \rangle prog = Program ('sorting.c')
9
```

```
sort = 'slow'1011# !!! UNCOMMENT THE NEXT LINE !!!
12\# sort = 'quick'
13\,14
   # Sorting movie
15
   ###############
16\,Flow ('movie', 'rand %s' % prog[0],
17\,, , ,18\,window n1=20019
          ./ ${SOURCES[1]} movie= \text{TARGET type} = %
\rm 20\cdots, \% sort, stdout=0)
21
   Plot ('movie',
\bf{22}, , ,23
         graph symbol=o title="%s Sort" wantaxis=n symbolsz=5
24
         \ldots, \% sort.capitalize(), view=1)
25
\sqrt{26}\# Sorting cost
27
   ##############
\bf 28na = 819229
   \csc s = []30
   for n in range (5):
31
        na *=2^{\rm 32}\cos t = \cos t \, \%\, d, \%\, n33
        Flow(cost, 'rand %s' % prog[0],
34
               , , ,35
              window n1=\%d36
               . / \S {SOURCES [1] } type=%s
37
               \cdots % (na, sort)38
        costs.append(cost)39
   Flow('cost', costs,
40'cat axis=1 \{\text{SOURCES}[1:5]\} | put o1=14 d1=1 unit1=')
4142
   Result ('cost',
43
44
            math output="\log(\text{input})/\log(2)"
\bf 45graph \text{title} = \text{Cost}46
            label1="log(N)" label2="log(CPU Cycles)"47
            \cdots)
48
49
   End()50^{\circ}
```
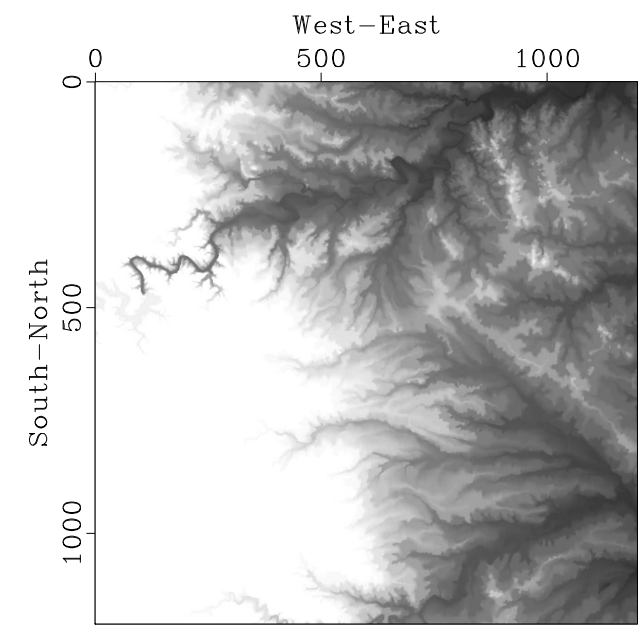

<span id="page-8-0"></span>Figure 2: Digital elevation map of the west Austin area.

Digital Elevation Map

## RUNNING MEDIAN AND RUNNING MEAN FILTERS

In this part of the homework, we will analyze the digital elevation map of the West Austin Area, shown in Figure [2.](#page-8-0) Our task is to separate the data into "signal" and "noise" by applying running mean and median filters. The result of applying a running median filter is shown in Figure [3.](#page-9-0) Running median effectively smooths the data by removing local outliers.

The algorithm is implemented in program running.c.

```
running/running.c
1 / * Apply running mean or median filter */2
_3 \#include clude \langle \text{rsf} \rangle4
_5 static float slow_median(int n, float * list)
6 \mid \nless find median by slow sorting, changes list */7 \mid \{\vert int k, k2;
9 \mid float item1, item2;
10
_{11} for (k=0; k < n; k++) {
\begin{array}{c|c|c|c} \n & \text{item1 = list [k];} \n\end{array}13
\begin{array}{c|ccccc}\n 14 & \end{array} /* assume everything up to k is sorted */
\text{for} \ (\text{k2}=\text{k}; \ \text{k2} > 0; \ \text{k2}--)
```
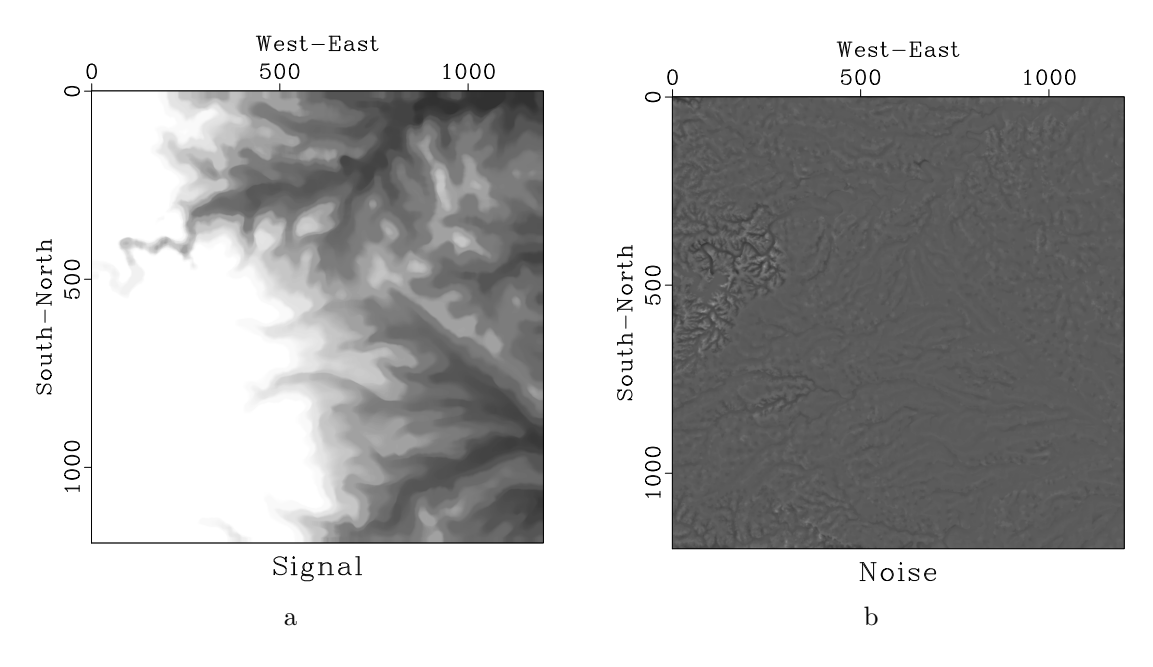

<span id="page-9-0"></span>Figure 3: Data separated into signal (a) and noise (b) by applying a running median filter.

```
16 item2 = list [k2-1];
\inf if (item1 >= item2) break;
18 l is t [k2] = item2;
19 }
20 list [k2] = item1;
21 }
22
_{23} return list \lceil n/2 \rceil;
_{24} }
25
_{26} int main (int argc, char* argv [])
27 \frac{1}{2}\alpha int w1, w2, nw, s1, s2, j1, j2, i1, i2, i3, n1, n2, n3;
_{29} char \astwhat;
_{30} float **data, **signal, **win;
\begin{array}{c|c}\n\text{31} & \text{sf-file} & \text{in} \text{,} \text{out} \text{;}\n\end{array}32
\begin{array}{c|c} \text{33} & \text{sf} \end{array} init (argc, argv);
\begin{array}{c|c} \n\text{34} & \text{in} = \text{sf} \text{.input}("in") ; \n\end{array}35 out = sf\_output("out");36
37 \frac{4}{37} \frac{6}{37} \frac{6}{37} \frac{6}{37} \frac{6}{37} \frac{6}{37} \frac{6}{37} \frac{6}{37} \frac{6}{37} \frac{7}{37} \frac{7}{37} \frac{8}{37} \frac{7}{37} \frac{1}{37} \frac{1}{37} \frac{1}{37} \frac{1}{37} \frac{1}{37} \frac{1}{37} \frac{1}{3\text{if } (\text{! s f}_\text{th} \text{ is t int (in, "n1",\&n1)}) \text{ s f}_\text{error}("No n1=");_{39} if (!sf\_histint(in,"n2",\&n2)) sf_error("No n2=");
```

```
n_0 n3 = sf_left size (in, 2);
41
\begin{array}{c|c}\n _{42} & \times \quad in \, put \, and \, out \, put \, * \end{array}_{43} data = sf_floatalloc2(n1,n2);
_{44} signal = sf_floatalloc2(n1,n2);
45
46 if (|\text{sf\_getint}| "w1", \& w1) w1=5;_{47} if (!sf\_getint ("w2", \& w2)) w2=5;48 /* sliding window width */
49
\begin{array}{rcl} 50 & \text{nw} = \text{w1} * \text{w2}; \end{array}\begin{array}{ll} 51 \mid \text{win} = \text{sf-floatalog (w1, w2)}; \end{array}52
\begin{array}{c} 53 \mid \qquad \text{what} = \text{sf\_getstring}(" \text{what"}) ; \end{array}54 /* what to compute
55 (fast median, slow median, mean) */_{56} if (NULL = what) what="fast";
57
\begin{bmatrix} 58 \end{bmatrix} for (i3=0; i3 < n3; i3++)59
\begin{array}{c|cc} 60 & \rightarrow & \text{read data plane } \star \end{array}\text{sf\_floatread}(data[0], n1*n2, in);62
63 for (i2=0; i2 < n2; i2++) {
s_4 s2 = SF MAX(0, SF_MIN(n2-w2, i2-w2/2-1);
f_{65} for (i1=0; i1 < n1; i1++) {
66 s1 = \text{SFMAX}(0, \text{SF\_MIN}(n1-w1, i1-w1/2-1));67
68 \rightarrow 68 /* copy window */
f_{69} for (j2=0; j2 < w2; j2++) {
\sigma for ( j1=0; j1 < w1; j1++) {
71 win [ j 2 ] [ j 1 ] = data [ s2+j 2 ] [ s1+j 1 ] ;
\begin{array}{c} \uparrow \\ \uparrow \end{array}73
\mathbf{z}_{4} switch (what [0]) {
\cos case 'f': /* fast \ median */
\begin{array}{c} 76 \end{array} signal [i2 ] [i1] =
\sigma s f _{\text{q}} u an t i l e (nw/2, nw, win [0]);
\frac{78}{100} break;
\cos \cos \theta s': /* s \cdot \cos \theta median */
\begin{array}{c} \text{ }^{80} \end{array} signal [i2 ] [i1] =
\text{slow\_median}(\text{nw}, \text{win} \lfloor 0 \rfloor);82 break ;
\cos case 'm' : /* mean */
84 de fau lt :
```

```
\frac{85}{1!} \frac{1!}{4} ADD CODE \frac{1!}{1!} */
86 break;
87 }
88 }
89 }
90
91 \frac{1}{\sqrt{\frac{1}{\sqrt{\pi}}} \sqrt{\frac{1}{\pi}}}\begin{array}{c} \text{92} \\ \text{93} \end{array} sf_floatwrite (signal [0], n1*n2, out);
93 }
94
95 ext{ext}(0);96 }
```
- 1. Change directory to hw2/running.
- 2. Run

scons view

to reproduce the figures on your screen.

- 3. Modify the running.c program and the SConstruct file to compute running mean instead of running median. Compare the results.
- 4. EXTRA CREDIT for improving the efficiency of the running median algorithm. Run

scons time.vpl

to display a figure that compares the efficiency of running median computations using the slow sorting from function median in program running.c and the fast quantile algorithm (library function sf quantile ). Your goal is to make the algorithm even faster. You may consider parallelization, reusing previous windows, other fast sorting strategies, etc.

running/SConstruct

```
1 from rsf.proj import *
2
_3 \neq Download data
_4 | Fetch ( ' austin –w.HH', ' bay ')
5
6 \# Convert format
7 Flow ( 'dem ' , ' a u s ti n−w.HH' , ' dd form=n a ti v e ' )
8
```

```
# \; Display\overline{9}def plot (title):10
       return '''
11grey clip=250 allpos=y title="%s"
12\,screen ratio=113
       \cdots % title
14
15Result ('dem', plot ('Digital Elevation Map'))
16\,17# Running median program
18
  run = Program('running.c')19
20w = 3021
\overline{22}\# !!! CHANGE BELOW !!!
23
  Flow ('ave', 'dem %s' % run [0],
24
         './\${SOURCES[1]} \ w1=\%d \ w\lefast '\% (w,w))
\bf 25Result ('ave', plot ('Signal'))
26
^{\rm 27}\# Difference
28
  Flow('res','dem ave','add scale=1,-1 \{SOURCES[1]\}')
29
   Result ('res', plot ('Noise') + ' allpos=n')
30^{\circ}31\,32
33
  import sys
34
35
   if sys.platform='darwin:
36
        gtime = WhereIs('gtime')37
   else:
38
        gtime = \text{WhereIs('gtime')} or \text{WhereIs('time')}39
40
   if not gtime:
41
              , , , ,print
42
   For computing CPU time, please install GNU time!
43
       , \, , \, ,
44
45
  \# slow or fast
46
  for case in ('fast','slow'):
47
48
       ts = []\sqrt{49}\text{ws} = []50
51time = 'time-' + case52
       wind = 'wind-' + case
53\,
```

```
54
55
56
        \# loop over window size
57\,for w in range (3, 16, 2):
58
             itime = \%s-\%d, \% (time,w)
59
             ts.append(itime)60
61\,iwind = \frac{9}{6}s-\frac{9}{d}, \frac{9}{6} (wind, w)
62
             ws.append(iwind)
63
64
             # measure CPU time
65
66
67
68
             Flow (iwind, None, 'spike n1=1 mag=%d' % (w*w))
69
             Flow (itime, 'dem %s' % run [0],
70\,, , ,71
                    ( (\%s - f "%%S %%U"
\!\!72./${SOURCES[1]} < ${SOURCES[0]}
73
                    wl=%d w2=%d what=%s > /dev/null 2>2k1 )
74
                    > time.out & &
75\,(tail -1 time.out;{\bf 76}echo in=time0.asc n1=2 data_format=ascii_float)
77
                    > time0. asc & &
78
                   dd form=native \langle time0.asc | stack axis=1 norm=n
79
                   > $TARGET &&
80
                    \sin \theta imeo. asc time. out
81
                    \ldots, \% (gtime, w, w, case), stdin=0, stdout=-1)
82
83
        Flow(time, ts, 'cat axis=1 \{\text{SOURCES}[1:\%d]\}' % len(ts))
84
        Flow(wind, ws, 'cat axis=1 \{\text{SOURCES}[1:\%d]\}' % len(ws))
85
86
        \# complex numbers for plotting
87
        Flow \left( 'c '+time, \left[ wind, time\right],
88
               , \; , \;89
               cat axis=2 \sqrt{$S$/QURCES[1]} |
90
               transp |
91
              dd type=complex
92
               \cdots)
93
94
   \# Display CPU time
\bf 95Plot
          ('time', 'time-fast \ time-slow',96
            , ,97
            cat axis=1 \S{SOURCES[1]} | transp |
98
```

```
_{99} graph dash=0,1 w ant title=n
_{100} label2="CPU Time" unit2=s
_{101} label1="Window Size" unit1=
\begin{array}{c} 102 \\ \hline \end{array} '', \text{view}=1)103
_{104} | End ()
```
### DERIVATIVE FILTERS

In this part of the assignment, we return to the digital elevation map of the of the of the Mount St. Helens area, shown in Figure [4.](#page-14-0)

<span id="page-14-0"></span>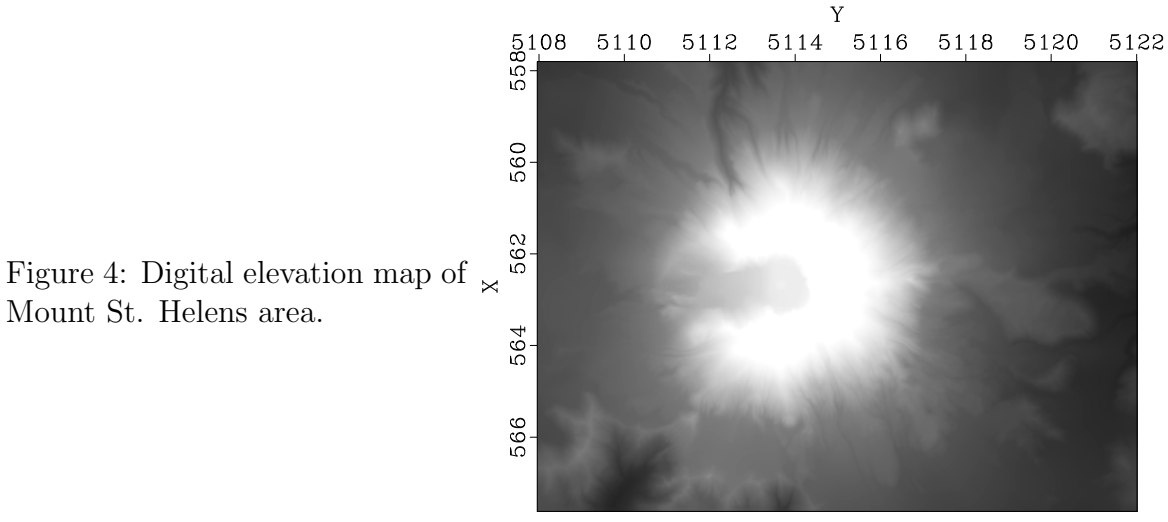

Digital Elevation Map

Figure [5](#page-15-0) shows a directional derivative, a digital approximation to

<span id="page-14-1"></span>
$$
\cos \alpha \frac{\partial}{\partial x_1} + \sin \alpha \frac{\partial}{\partial x_2},\tag{3}
$$

applied to the data. A directional derivative highlights the structure of the mountain as if illuminating it with a light source.

Figure [6](#page-15-1) shows an application of helical derivative, a filter designed by spectral factorization of the Laplacian filter

<span id="page-14-2"></span>
$$
L(Z_1, Z_2) = 4 - Z_1 - 1/Z_1 - Z_2 - 1/Z_2.
$$
\n(4)

To invert the Laplacian filter, we put on a helix, where it takes the form

$$
L_H(Z) = 4 - Z - Z^{-1} - Z^{N_1} - Z^{-N_1} , \qquad (5)
$$

and factor it into two minimum-phase parts  $L_H(Z) = D(Z) D(1/Z)$  using the Wilson-Burg algorithm. The helical derivative  $D(Z)$  enhances the image but does not have a preferential direction.

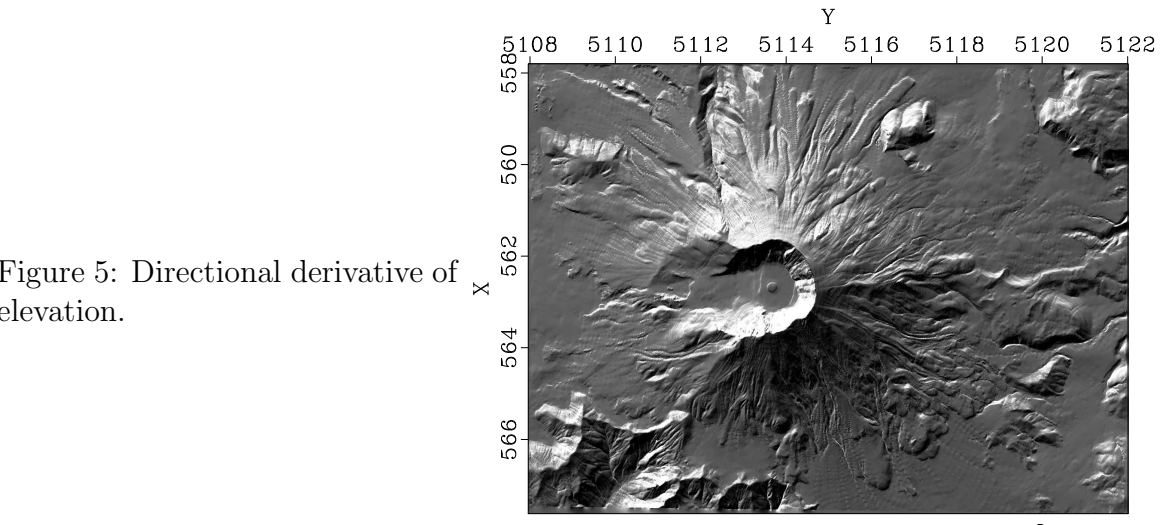

Directional Derivative at 30°

<span id="page-15-1"></span>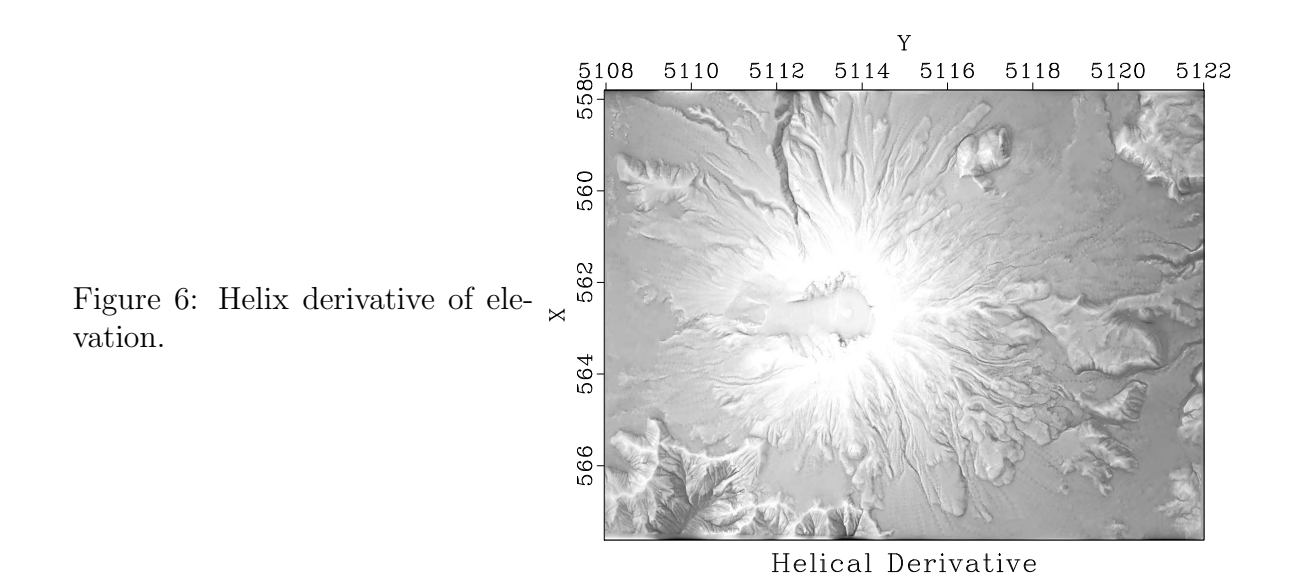

<span id="page-15-0"></span>Figure 5: Directional derivative of elevation.

- 1. Change directory to hw2/helix.
- 2. Run

scons view

to reproduce the figures on your screen.

3. Edit the SConstruct file. Find the parameter that corresponds to  $\alpha$  in equation [\(3\)](#page-14-1) and try to modify it until you create the most interesting image. After changing the parameter, you can view the result by running

scons der.view

- 4. EXTRA CREDIT for suggesting and implementing a method for finding optimal  $\alpha$  automatically.
- 5. A more accurate version of the Laplacian filter is

<span id="page-16-0"></span>
$$
\hat{L}_2(Z_1, Z_2) = 20 - 4Z_1 - 4Z_1^{-1} - 4Z_2 - 4Z_2^{-1} -Z_1 Z_2^{-1} - Z_1 Z_2^{-1} - Z_2 Z_1^{-1} - Z_1^{-1} Z_2^{-1} .
$$
\n(6)

Modify the SConstruct file to use filter [\(6\)](#page-16-0) instead of [\(4\)](#page-14-2).

6. EXTRA CREDIT An even more accurate version of the Laplacian filter involves polynomial division in addition to polynomial multiplication. Find the coefficient for the polynomial division and modify the SConstruct file to implement the corresponding helical derivative.

```
helix/SConstruct
```

```
_1 from rsf. proj import *2 import math
3
_4 | \# Download data
5 \text{ } | \text{txt} = 'st-helens_after.txt6 \vert \text{Fetch}(\text{txt}, \text{'data'},\sigma server='https://raw.githubusercontent.com',
8 top='agile –geoscience/notebooks/master')
\frac{9}{9} Flow ('data . asc', txt, '/usr/bin/tail -n +6')
10
_{11} \# Convert to RSF format
_{12} Flow ('data', 'data.asc',
13 ' ' '
_{14} echo in=$SOURCE data_format=ascii_float
_{15} label=Elevation unit=m
_{16} n1=979 o1=557.805 d1=0.010030675 label1=X
```

```
n^2=1400 o^2=5107.965 d^2=0.010035740 label 2=Y_{18} dd form=native |
_{19} clip2 lower=0 | lapfill grad=y niter=200
\begin{array}{c} 20 \end{array} \begin{array}{c} \end{array} \begin{array}{c} \end{array}21
_{22} Result ('data','grey title="Digital Elevation Map" allpos=y')
23
_{24} \# Vertical and horizontal derivatives
_{25} | Flow ( 'der1', 'data', 'igrad')
_{26} Flow ('der2','data','transp | igrad | transp')
27
_{28} \# !!! CHANGE BELOW !!!
_{29} alpha=30
30
31 \# \text{Directional derivative}_{32} | Flow ( 'der', 'der1 der2',
33 ' ' '
_{34} add \{\text{SOURCES}[1]\} _{\text{scale}}\text{=}\%\text{g},\% g
\frac{35}{35} \cdots \frac{96}{6} (math.cos (alpha * math.pi/180),
_{36} math. sin ( alpha * math. pi (180) )
37
_{38} | Result ( 'der',
39 , 7, 7_{40} grey title="Directional Derivative at \%g \ (^{\circ}o \)."
\eta<sup>41</sup> \ldots ''' \% alpha)
42
\begin{array}{cccc} \n _{43} \neq & Laplacian \nvert filter \nvert on \nvert a \nvert helix \nvert44
_{45} | Flow ( \degree slag 0 . as c \degree , None,
<sup>46</sup> <sup>'</sup> ' echo 1 1000 n=1000,1000 n1=2 in=$TARGET
_{47} data_format=ascii_int
\begin{array}{c|c} 48 & \cdots \end{array}_{49} |Flow ('slag', 'slag0.asc', 'dd form=native')
50
_{51} | Flow ( \degree s s 0 . as c \degree , \degree s l a g \degree ,
\substack{52\\ } '' echo -1 -1 a0=2 n1=2
_{53} lag=$SOURCE in=$TARGET data_format=ascii_float''')
_{54} | Flow ('ss', 'ss0. asc', 'dd form=native')
55
56 \# Wilson-Burg\ factorization57
58 \ln a = 50 \# filter length59
_{60} | lags = range (1, na+1) + range (1001 - na, 1001)
61
```

```
_{62} | Flow ( 'alag0 . asc ', None,
\kappa_3 \sim '' \text{echo} % n=1000,1000 n1=%d in=$TARGET
_{64} data_format=ascii_int
\begin{pmatrix} 65 \end{pmatrix} , \begin{pmatrix} 6, & 7 \end{pmatrix} , \begin{pmatrix} 6, & 7 \end{pmatrix} , \begin{pmatrix} 6, & 7 \end{pmatrix} ( \begin{pmatrix} 6, & 7 \end{pmatrix} , \begin{pmatrix} 6, & 7 \end{pmatrix} , \begin{pmatrix} 6, & 7 \end{pmatrix}_{66} Flow ('alag', 'alag0. asc', 'dd form=native')
67
\frac{68}{15000} ('hflt hlag','ss alag',
69 | 'wilson lagin=${SOURCES[1]} lagout=${TARGETS[1]}')
70
71 \# \ Helical derivative72
_{73} Flow ('helder','data hflt hlag','helicon filt=\S{SOURCES[1]}')
_{74} Result ('helder', 'grey title="Helical Derivative"')
75
76 \mid End ()
```
### COMPLETING THE ASSIGNMENT

- 1. Change directory to hw2.
- 2. Edit the file paper.tex in your favorite editor and change the first line to have your name instead of Hoare's.

3. Run

sftour scons lock

to update all figures.

4. Run

sftour scons -c

to remove intermediate files.

5. Run

scons pdf

to create the final document.

6. Submit your result (file paper.pdf) on paper or by e-mail.